#### **Tuần 27 Tiết: 54**

#### **Ngày soạn: Ngày day:**

### **ÔN TẬP**

## **I. MỤC TIÊU:**

*1. Kiến thức:* Ôn tập những kiến thức và kĩ năng đã học trong các bài trước.

*2. Kĩ năng:* Làm được các nội dung bài tập do GV hướng dẫn.

*3. Thái độ:* Học tập nghiêm túc, có ý thức tự giác, tinh thần vươn lên vượt qua khó khăn.

### **II. CHUẨN BỊ:**

*1. Giáo viên:* Sách giáo khoa, máy tính điện tử, giáo án, máy chiếu.

*2. Học sinh:* Vở ghi, sách giáo khoa.

#### **III. CÁC HOẠT ĐỘNG DẠY – HỌC:**

## *1. Ổn định lớp:* **(1')**

9A1:……………………………………………………………………………

9A2:……………………………………………………………………………

### *2. Kiểm tra bài cũ:*

Lồng ghép trong nội dung bài học.

#### *3. Bài mới:*

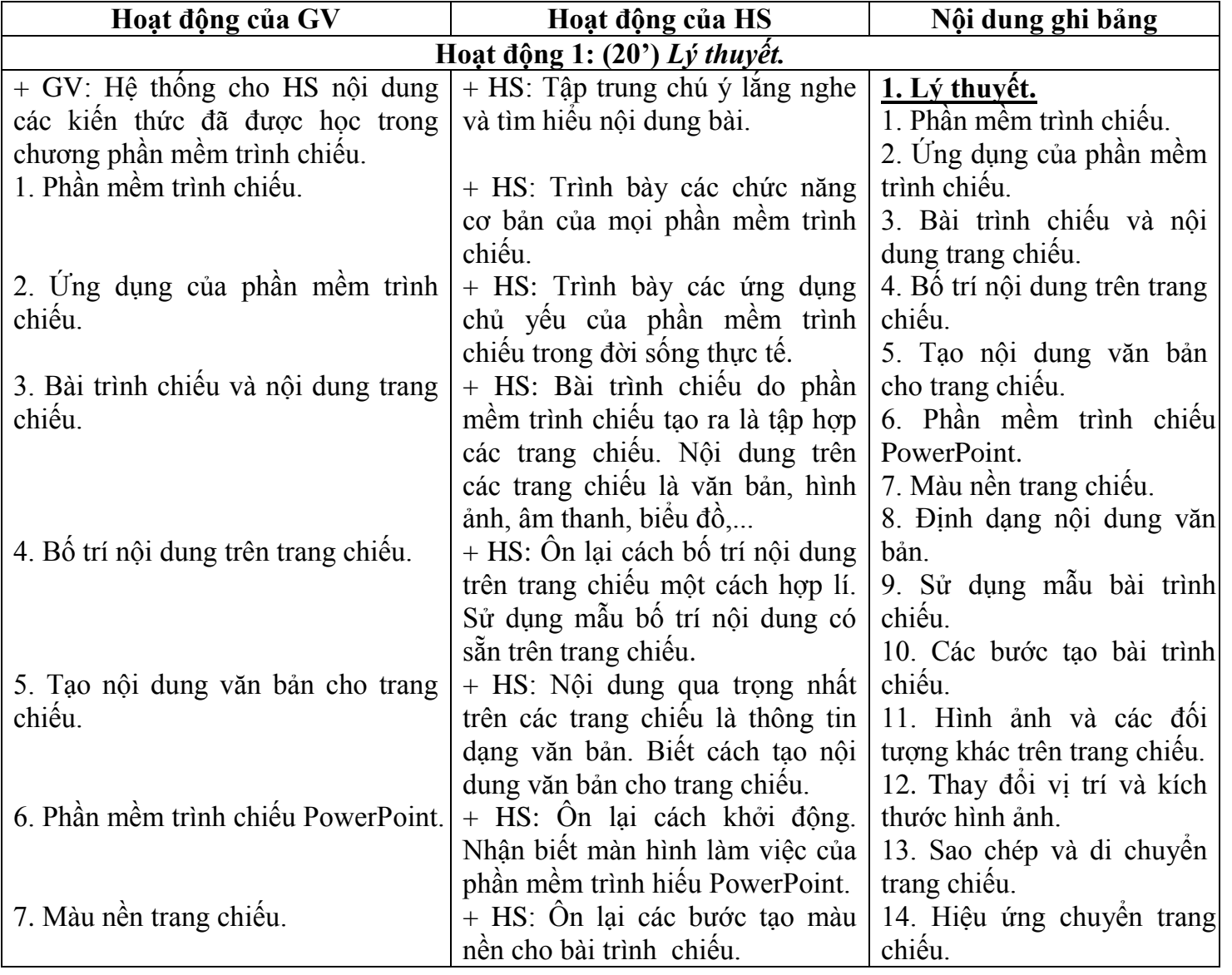

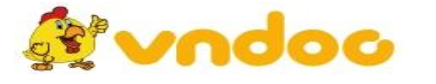

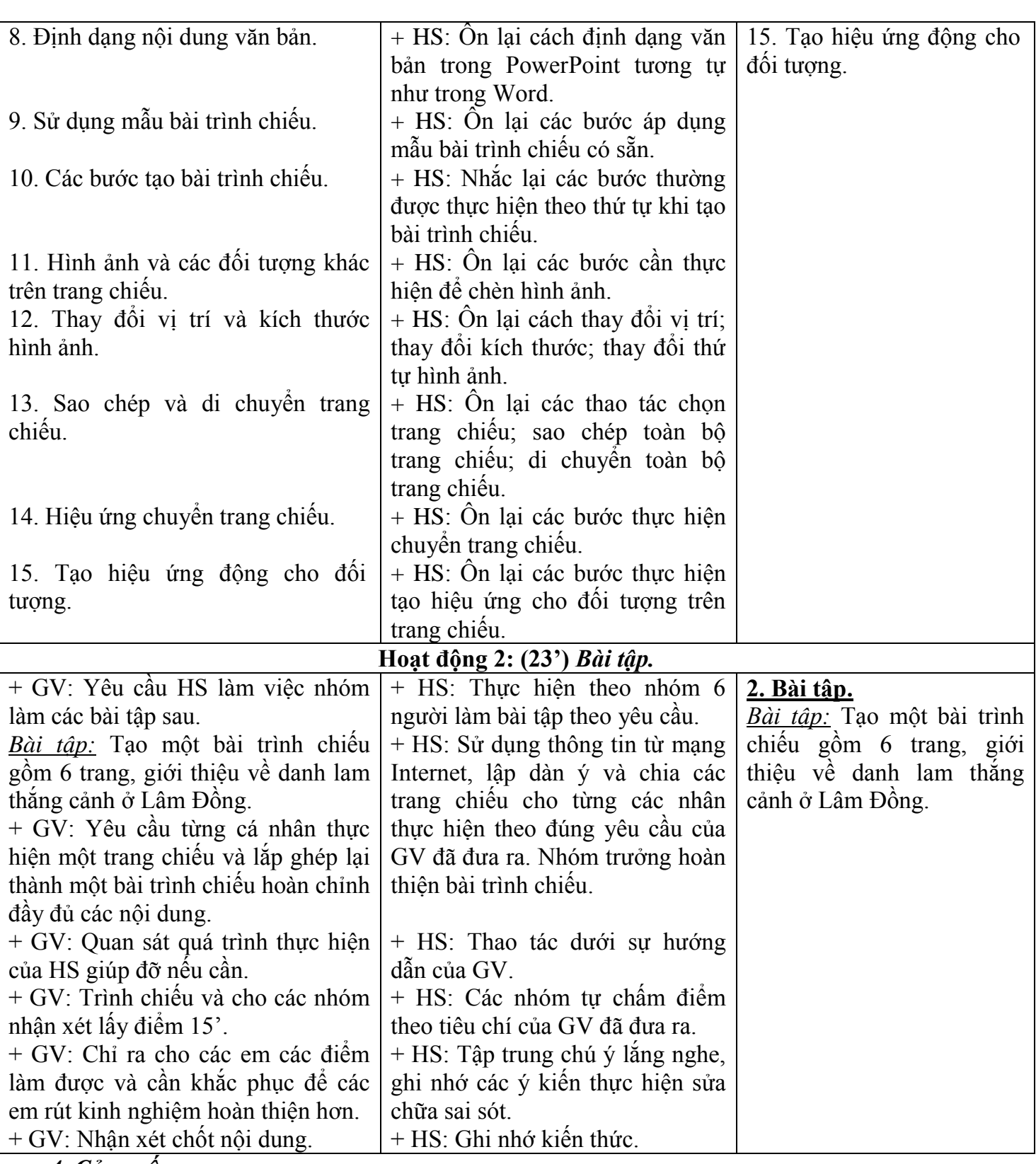

*4. Củng cố:*

- Củng cố trong nội dung bài ôn tập.

# *5. Dặn dò:* **(1')**

- Ôn lại các kiến thức đã học về phần mềm trình chiếu chuẩn bị cho kiểm tra 1 tiết. **IV. RÚT KINH NGHIỆM:**

.............................................................................................................................................................

............................................................................................................................................................. .............................................................................................................................................................

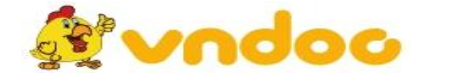

 *VnDoc.com - Tải tài liệu, văn bản pháp luật, biểu mẫu miễn phí*